#### APS105: Lecture 16

Wael Aboelsaadat

wael@cs.toronto.edu http://ccnet3.utoronto.ca/20079/aps105h1f/

Acknowledgement: These slides are a modified version of the text book slides as supplied by Addison Wesley

Download the code shown in lecture from course website: Handouts  $\rightarrow$  Lectures Source Code - Wael

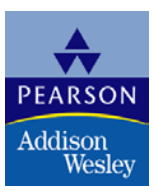

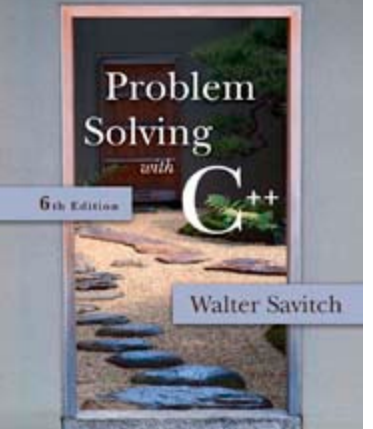

# Chapter 7

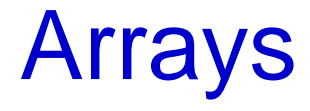

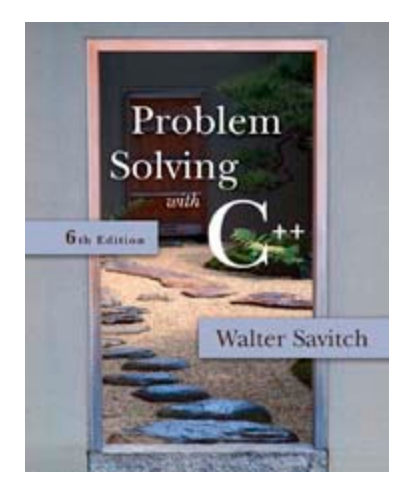

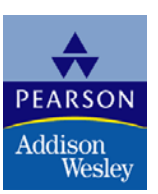

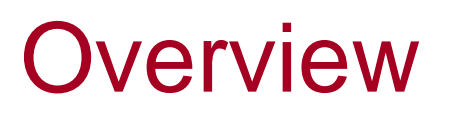

- 7.1 Introduction to Arrays
- 7.2 Arrays in Functions
- 7.3 Programming with Arrays
- 7.4 Multidimensional Arrays

7.1

#### Introduction to Arrays

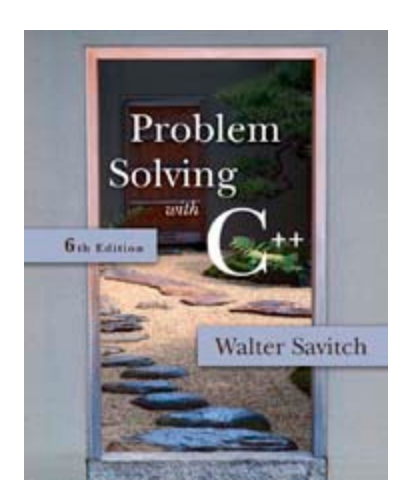

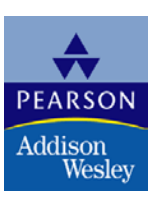

#### Introduction to Arrays

- An array is used to process a collection of data of the same type
	- **Examples:** A list of names A list of temperatures
- Why do we need arrays?
	- **Imagine keeping track of 5 test scores, or 100,** or 1000 in memory
		- **How would you name all the variables?**
		- How would you process each of the variables?

## Declaring an Array

- **An array, named score, containing five variables** of type int can be declared as int score[ 5 ];
- **This is like declaring 5 variables of type int:** score[0], score[1], ..., score[4]
- **The value in brackets is called** 
	- A subscript
	- An index

#### The Array Variables

- **The variables making up the array are referred to** as
	- **Indexed variables**
	- Subscripted variables
	- **Elements of the array**
- **The number of indexed variables in an array is** the declared size, or size, of the array
	- **The largest index is one less than the size The first index value is zero**

### Array Variable Types

- **An array can have indexed variables of any type**
- All indexed variables in an array are of the same type
	- **This is the base type of the array**
- An indexed variable can be used anywhere an ordinary variable of the base type is used

# Using [ ] With Arrays

- $\blacksquare$  In an array declaration,  $\lceil \cdot \rceil$ 's enclose the size of the array such as this array of 5 integers: int score [5];
- When referring to one of the indexed variables, the [ ]'s enclose a number identifying one of the indexed variables
	- score[3] is one of the indexed variables
	- **The value in the [ ]'s can be any expression** that evaluates to one of the integers 0 to (size -1)

#### Indexed Variable Assignment

■ To assign a value to an indexed variable, use the assignment operator:

int  $n = 2$ ;  $score[n + 1] = 99;$ **I.** In this example, variable score<sup>[3]</sup> is assigned 99

#### <span id="page-10-0"></span>Loops And Arrays

**for-loops are commonly used to step through** arrays **Example:** for  $(i = 0; i < 5; i++)$ { cout << score[i] << " off by "  $<<$  (max – score[i])  $<<$ endl; } **First index is 0 Last index is (size – 1)**

could display the difference between each score and the maximum score stored in an array **[Display 7.1](#page-26-0)**

#### <span id="page-11-0"></span>Constants and Arrays

**Use constants to declare the size of an array** 

- **Using a constant allows your code to be easily** altered for use on a smaller or larger set of data
	- **Example:** const int NUMBER OF STUDENTS = 50; int score[NUMBER\_OF\_STUDENTS];

… for ( $i = 0$ ;  $i <$  NUMBER\_OF\_STUDENTS;

 $i++$ 

cout  $<<$  score [i]  $<<$  " off by " << (max – score[i]) << endl;

Only the value of the constant must be changed to make this code work for any number of students

#### Variables and Declarations

**Nost compilers do not allow the use of a variable** to declare the size of an array

Example: cout << "Enter number of students: "; cin >> number; int score[number];

**This code is illegal on many compilers** 

#### Array Declaration Syntax

- To declare an array, use the syntax: Type\_Name Array\_Name[Declared\_Size];
	- **Type\_Name can be any type**
	- **Declared Size can be a constant to make your** program more versatile
- Once declared, the array consists of the indexed variables: Array\_Name[0] to Array\_Name[Declared\_Size -1]

#### Computer Memory

- Computer memory consists of numbered locations called bytes
	- A byte's number is its address
- A simple variable is stored in consecutive bytes **The number of bytes depends on the variable's** type
- A variable's address is the address of its first byte

#### <span id="page-15-0"></span>Arrays and Memory

- Declaring the array int a<sup>[6]</sup>
	- **Reserves memory for six variables of type int**
	- **The variables are stored one after another**
	- The address of a[0] is remembered
		- **The addresses of the other indexed variables is not** remembered
	- To determine the address of a[3]
		- **Start at a[0]**
		- **Count past enough memory for three integers to** find a[3] **[Display 7.2](#page-27-0)**

#### <span id="page-16-0"></span>Array Index Out of Range

- A common error is using a nonexistent index
	- $\blacksquare$  Index values for int a[6] are the values 0 through 5
	- **An index value not allowed by the array** declaration is out of range
	- **Using an out of range index value doe not** produce an error message!

#### Out of Range Problems

- If an array is declared as:  $\blacksquare$  int a[6]; and an integer is declared as: int  $i = 7$ ;
- **Executing the statement**  $a[i] = 238$ **; causes...** 
	- **The computer to calculate the address of the illegal** a[7]
	- (This address could be where some other variable is stored)
	- The value 238 is stored at the address calculated for a[7]
	- **No warning is given!**

### Initializing Arrays

- To initialize an array when it is declared
	- **The values for the indexed variables are** enclosed in braces and separated by commas
- **Example:** int children[3] =  $\{2, 12, 1\}$ ; Is equivalent to:

int children[3]; children $[0] = 2$ ; children $[1] = 12$ ; children $[2] = 1$ ;

#### Default Values

- **If too few values are listed in an initialization** statement
	- **The listed values are used to initialize the first** of the indexed variables
	- **The remaining indexed variables are initialized** to a zero of the base type
	- **Example:** int  $a[10] = \{5, 5\}$ ; initializes a[0] and a[1] to 5 and a[2] through a[9] to 0

#### Un-initialized Arrays

- **If no values are listed in the array declaration,** some compilers will initialize each variable to a zero of the base type
	- DO NOT DEPEND ON THIS!

## Section 7.1 Conclusion

- Can you
	- Describe the difference between a[4] and int a[5]?
	- Show the output of

char symbol[3] =  $\{a', 'b', 'c'\}$ ; for (int index = 0; index < 3; index++) cout << symbol[index];

7.2

#### Arrays in Functions

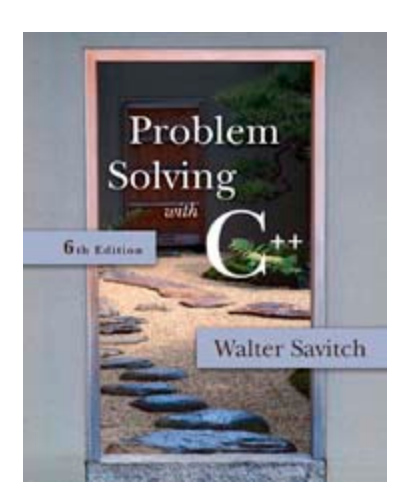

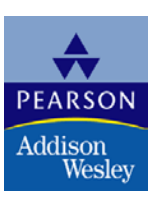

#### <span id="page-23-0"></span>Arrays in Functions

**Indexed variables can be arguments to functions** 

**Example:** If a program contains these declarations:

> int i, n, a[10]; void my function(int n);

■ Variables a[0] through a[9] are of type int, making these calls legal:

> my\_function( $a[0]$ ); my\_function( a[ 3 ] ); my\_function( a[ <sup>o</sup> ] ); [Display 7.3](#page-28-0)<br>my\_function( a[ i ] );

#### <span id="page-24-0"></span>Arrays as Function Arguments

■ A formal parameter can be for an entire array

- Such a parameter is called an array parameter
	- It is not a call-by-value parameter
	- It is not a call-by-reference parameter
	- Array parameters behave much like call-byreference parameters

#### Array Parameter Declaration

**An array parameter is indicated using empty** brackets in the parameter list such as

void fill\_up(int a[ ], int size);

```
//Reads in 5 scores and shows how much each
//score differs from the highest score.
#include <iostream>
int main()
\{using namespace std;
    int i, score[5], max;
    cout << "Enter 5 scores:\n";
    \sin \gg \text{score}[0];max = score[0]:for (i = 1; i < 5; i++)\mathcal{F}\sin \gg \text{score}[i];if (score[i] > max)max = score[i]:
        //max is the largest of the values score[0],..., score[i].
    \mathcal{F}cout << "The highest score is " << max << endl
          << "The scores and their\n"
          << "differences from the highest are:\n";
    for (i = 0; i < 5; i++)\text{cout} \ll \text{score}[i] \ll " off by "
              << (max - score[i]) << end];
    return 0;
```
ł

#### **Sample Dialogue**

```
Enter 5 scores:
5 9 2 10 6
The highest score is 10
The scores and their
differences from the highest are:
5 off by 5
9 off by 1
2 off by 8
10 off by 06 off by 4
```
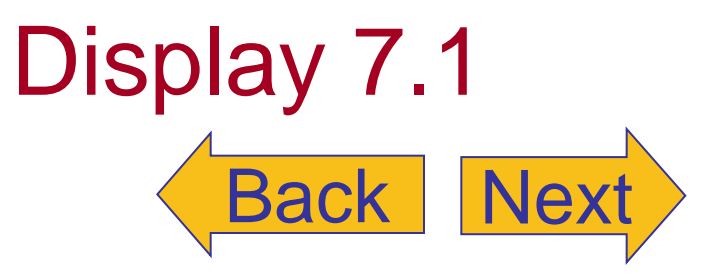

<span id="page-27-0"></span>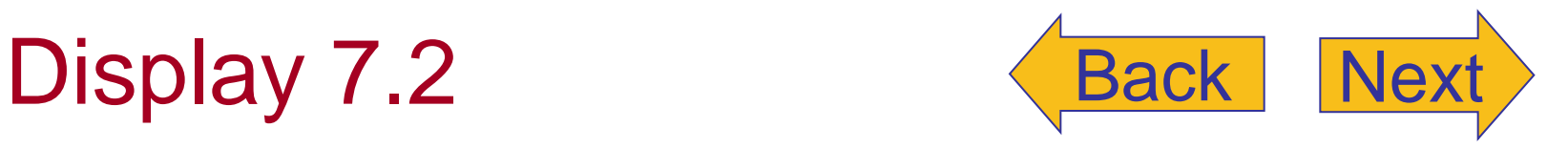

**An Array in Memory** 

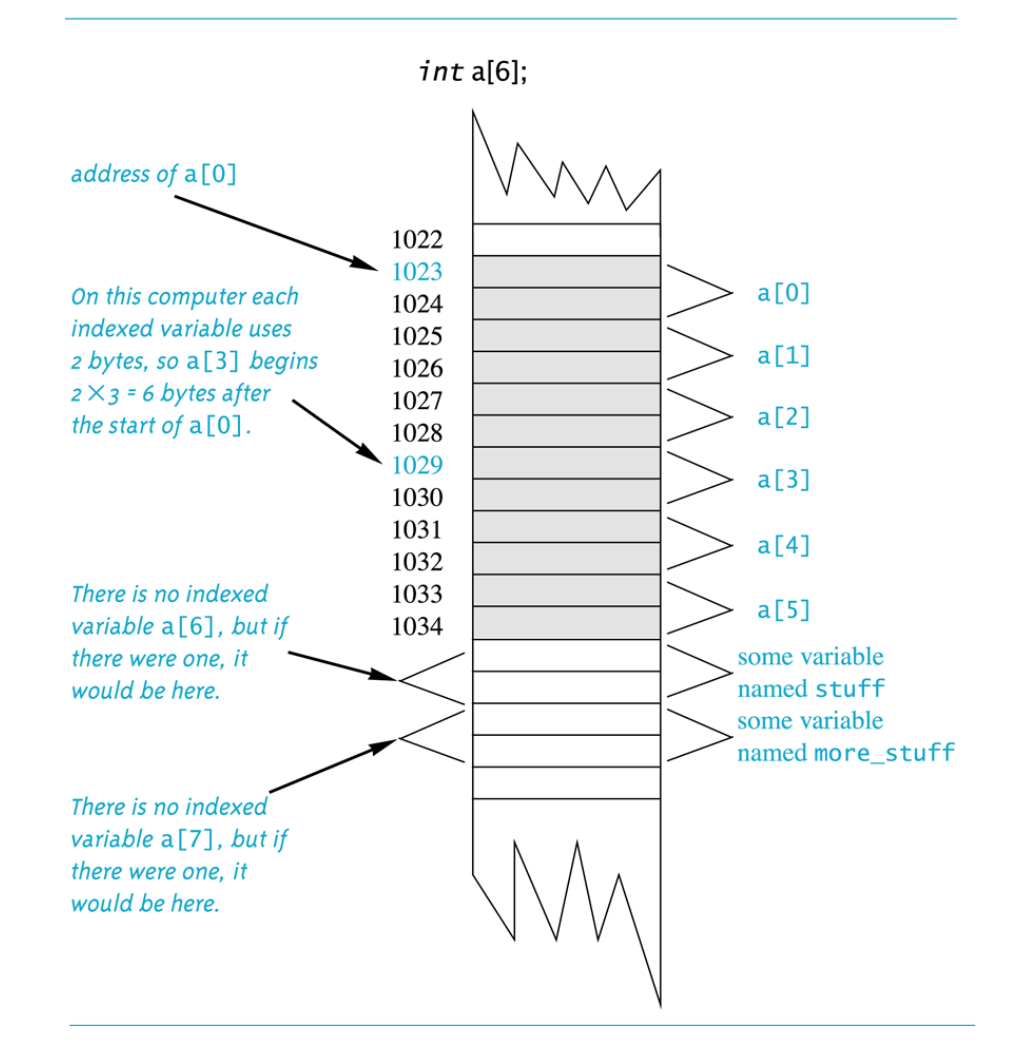

```
//Illustrates the use of an indexed variable as an argument.
//Adds 5 to each employee's allowed number of vacation days.
#include <iostream>
const int NUMBER OF EMPLOYEES = 3;
int adjust days(int old days);
//Returns old_days plus 5.
int main()
\mathcal{F}using namespace std;
    int vacation[NUMBER_OF_EMPLOYEES], number;
    cout << "Enter allowed vacation days for employees 1"
         << " through " << NUMBER OF EMPLOYEES << ":\n";
    for (number = 1; number <= NUMBER_0F_ EMPL0YEES; number++)
        cin >> vacation[number-1];
    for (number = 0; number < NUMBER_OF_EMPLOYEES; number++)
        vacation[number] = adjust\_days(vacation[number]);
    cout \lt\lt "The revised number of vacation days are: \n";
    for (number = 1; number <= NUMBER OF EMPLOYEES; number++)
        cout << "Employee number " << number
              \ll " vacation days = " \ll vacation [number-1] \ll end];
    return 0;
\mathcal{F}int adjust_days(int old_days)
\{return (old_days + 5);
\mathcal{F}
```
#### **Sample Dialogue**

Enter allowed vacation days for employees 1 through 3: 10 20 5 The revised number of vacation days are: Employee number 1 vacation days =  $15$ Employee number 2 vacation days =  $25$ Employee number 3 vacation days =  $10$ 

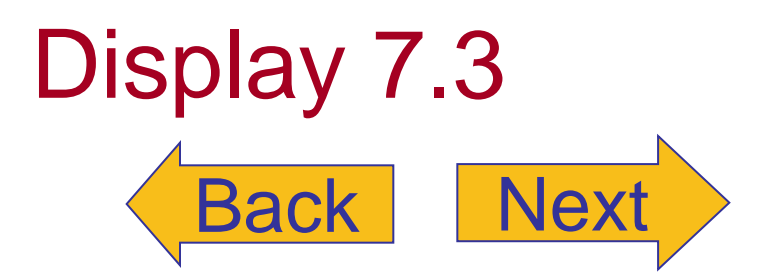